## **Ejercicios**

I. Gracia / P. García / Á. López Junio de 2023

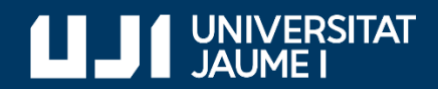

#ProDigital

Aquest document s'ha creat en el marc del projecte **ProDigital** i es publica amb una llicència [Reconeixement-NoComercial-CompartirIgual 4.0 Internacional](https://creativecommons.org/licenses/by-nc-sa/4.0/deed.ca) de Creative Commons (CC BY-NC-SA 4.0).

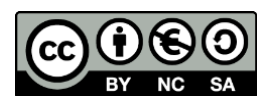

## **Bucles y funciones. Ejercicios**

- 1. Escribe un programa que calcule los cuadrados de los números de 1 a n, según se muestra en el siguiente ejemplo de ejecución:
	- Introduce un número: 5 El cuadrado de 1 es 1 El cuadrado de 2 es 4 El cuadrado de 3 es 9 El cuadrado de 4 es 16 El cuadrado de 5 es 25
- 2. Escribe un programa que permita calcular la edad media de un grupo de personas, según se muestra en el siguiente ejemplo de ejecución:

Ve introduciendo edades o un valor negativo para terminar... Introduce una edad: 10 Introduce otra edad: 14 Introduce otra edad: 33 Introduce otra edad: 8 Introduce otra edad: -1 La edad media de las 4 personas es 16.25

Otro ejemplo de ejecución es:

Ve introduciendo edades o un valor negativo para terminar... Introduce una edad: -2 No has introducido ninguna edad

3. Las entradas para un determinado espectáculo varían su precio según la edad de cada asistente. El precio en general es de 12.50 euros, pero los menores de 14 años pagan 5.75 euros y los mayores de 60 años pagan 7.50 euros.

Define una función, precio\_entrada, que tenga como parámetro la edad de una persona y devuelva como resultado el precio de su entrada.

A continuación, escribe un programa principal que pida la edad de una persona y muestre el precio de su entrada, según se muestra en el siguiente ejemplo de ejecución:

¿Cuántos años tienes? 21 Tu entrada cuesta 12.5 euros

4. Copia en un nuevo fichero la función precio entrada definida en el ejercicio anterior. A continuación, completa el programa principal para que pida la cantidad de personas que quieren ir al espectáculo, así como la edad de cada una de ellas, y averigüe el coste total de las entradas, según se muestra en el siguiente ejemplo de ejecución:

¿Cuántas personas sois? 4 Dime la edad de la persona 1: 14 Esta persona paga 12.50 euros Dime la edad de la persona 2: 10 Esta persona paga 5.75 euros Dime la edad de la persona 3: 57 Esta persona paga 12.50 euros Dime la edad de la persona 4: 63 Esta persona paga 7.50 euros El precio de todas las entradas es de 38.25 euros

Ayuda: En el mensaje de una función *input* se pueden utilizar cadenas con formato.

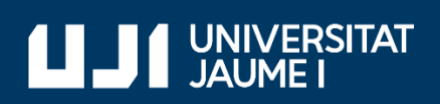

#ProDigital